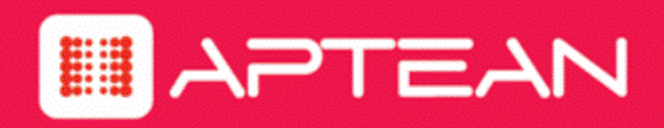

## **EVOKEIT**

**Release Notes**

**Version: 1.1.302**

**February 2018**

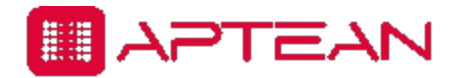

4325 Alexander Drive, Suite 100 · Alpharetta, GA 30022-3740 · [www.aptean.com](http://www.aptean.com/) · [info@aptean.com](mailto:info@aptean.com)

Copyright © 2018 Aptean. All Rights Reserved. These materials are provided by Aptean for informational purposes only, without representation or warranty of any kind, and Aptean shall not be liable for errors or omissions with respect to the materials. The only warranties for Aptean products and services are those set forth in the express warranty statements accompanying such products and services, if any, and nothing herein shall be construed as constituting an additional warranty. No part of this publication may be reproduced or transmitted in any form or for any purpose without the express written permission of Aptean. The information contained herein may be changed without prior notice. Some products marketed by Aptean contain proprietary software components of other software vendors. Aptean and other Aptean products and services referenced herein as well as their respective logos are registered trademarks or trademarks of Aptean or its affiliated companies.

## **Contents**

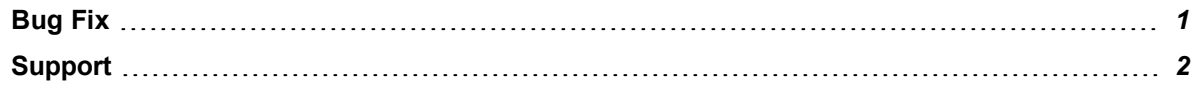

## <span id="page-3-0"></span>**Bug Fix**

The following bug is resolved as part of the EvokeIT 1.1.302 hotfix.

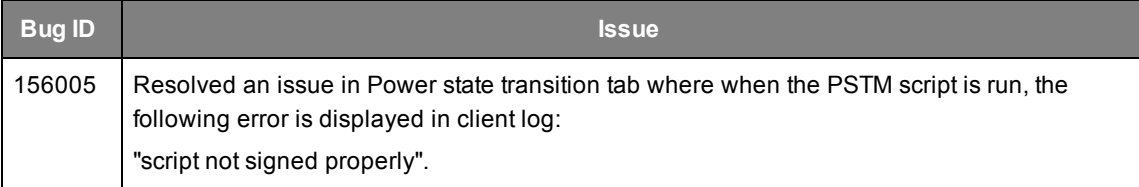

## <span id="page-4-0"></span>**Support**

Documentation updates, product guides, technical support and education services are available from the Customer Portal and Partner Portal at <http://support.aptean.com/selfservice>.

You will require a valid user name and password to access these sites. Contact [ApteanCustomer.SolutionsOperations@aptean.com](mailto:ApteanCustomer.SolutionsOperations@aptean.com) for logon information.

Contact Global Technical Support at <http://www.aptean.com/Support>.

Send questions, comments, or suggestions related to documentation to: [Documentation@aptean.com](mailto:Documentation@aptean.com?subject=Documentation Feedback: EvokeIT Release Notes)